# Enabling more efficient and cost-effective AI/ML systems with Collective Mind, virtualized MLOps, MLPerf, Collective Knowledge Playground and reproducible optimization tournaments

Grigori Fursin

[cKnowledge.org](https://cKnowledge.org) and [cTuning.org](https://cTuning.org)

[access.cKnowledge.org/playground](https://access.cKnowledge.org/playground)

June 25, 2024

#### Abstract

In this white paper, I present my community effort to automatically co-design cheaper, faster and more energy-efficient software and hardware for AI, ML and other popular workloads with the help of the Collective Mind framework (CM), virtualized MLOps, MLPerf benchmarks and reproducible optimization tournaments. I developed CM to modularize, automate and virtualize the tedious process of building, running, profiling and optimizing complex applications across rapidly evolving open-source and proprietary AI/ML models, datasets, software and hardware. I achieved that with the help of portable, reusable and technology-agnostic automation recipes (ResearchOps) for MLOps and DevOps [\(CM4MLOps\)](https://access.cknowledge.org/playground/?action=scripts) discovered in close collaboration with academia and industry when reproducing more than 150 research papers and organizing the 1st mass-scale community benchmarking of ML and AI systems using CM and MLPerf.

I donated CM and [CM4MLOps](https://github.com/mlcommons/ck/tree/master/cm-mlops) to MLCommons to help connect academia and industry to learn how to build and run AI and other emerging workloads in the most efficient and cost-effective way using a common and technology-agnostic automation, virtualization and reproducibility framework while unifying knowledge exchange, protecting everyone's intellectual property, enabling portable skills, and accelerating transfer of the state-of-the-art research to production. My long-term vision is to make AI accessible to everyone by making it a commodity automatically produced from the most suitable open-source and proprietary components from different vendors based on user demand, requirements and constraints such as cost, latency, throughput, accuracy, energy, size and other important characteristics.

Keywords: automation and reproducibility, virtualization, virtualized MLOps, virtual AI, portability, reproducibility, reusability, virtualization, modular build, collective mind, collective knowledge, mlcommons, mlperf, cknowledge, ctuning, best practices, ResearchOps, MLOps, DevOps, portable workflows, collaborative benchmarking, cm4mlops, cm4abtf, optimization, software/hardware co-design, productivity, cost-effectiveness, open-source, proprietary, competitions, hackathons, optimization challenges, education, portable skills

#### 1 Motivation

Building efficient and cost-effective computer systems to run emerging workloads is a very complex, iterative, ad-hoc and expensive process [\[36,](#page-10-0) [29\]](#page-10-1). Multiple OEMs, Tier 1 suppliers, system integrators, cloud providers and other organizations and individuals must find a way to collaborate to connect, optimize and compare numerous and continuously changing ML models, datasets, software and hardware from different vendors and with different licenses in an automated, unified and reproducible way while protecting everyone's intellectual property (IP).

I have been exposed to these problems since 2008 while developing a machine-learning based compiler with collective tuning and federated learning, introducing the artifact evaluation process with a unified artifact appendix and reproducibility checklists at ACM and IEEE conferences, reproducing results from many research projects from academia and industry and helping companies and the community run MLPerf benchmarks and submit the most efficient and cost-effective versions and configurations of software and hardware for popular AI tasks [\[30,](#page-10-2) [29,](#page-10-1) [35,](#page-10-3) [10\]](#page-8-0). While working with academia and industry, I have noticed that often takes weeks and months of private, painful, ad-hoc and repetitive interactions between different teams from different companies to prepare, document, reproduce and debug complex experiments that involve empirical measurements of latency, throughput, consumed energy and other run-time characteristics with high variability. This effort includes preparing some ad-hoc README files, Jupyter notebooks and spread sheets with container snapshots and ad-hoc instructions to run experiments, sharing them between teams and then spending increasing amounts of time parsing them and figuring out how to update them to reproduce empirical numbers across continuously changing software and hardware.

This practical and tedious experience motivated me to explore the possibility to virtualize the process of building, running, benchmarking and optimizing AI, ML and other complex workloads, i.e. abstract it from continuously changing models, datasets, software and hardware similar to how hardware virtualization and containers help to run different OS and applications across different hardware configurations. I also wanted to provide a common automation and reproducibility language to access all software and/or research projects including co-designing AI systems and optimizing AI-based applications. That is why I have prototyped a new automation, virtualization and reproducibility framework that I called Collective Mind (CM) [\[34,](#page-10-4) [32\]](#page-10-5) - a small, modular, cross-platform and decentralized workflow automation framework with reusable automation recipes (CM scripts). Such automation recipes provide a common and technology-agnostic way to virtualize MLOps and DevOps (ResearchOps) and connect them into portable workflows to build, run, benchmark and optimize emerging workloads across diverse and continuously changing models, datasets, software and hardware from different vendors in a more unified, automated and reproducible way (CM4MLOps) [\[15,](#page-9-0) [14\]](#page-8-1).

Different teams in different companies can now use the same automation and reproducibility infrastructure with the same human-friendly language to co-design, optimize and compare any software and hardware for AI while automatically plugging public or private components and sharing experiments along with auto-generated container snapshots and READMEs with unified CM commands while checking licenses and protecting IP.

As a staring point, I prototyped the first collection of automation recipes for MLOps and DevOps in close collaboration with MLCommons and the community to modularize MLPerf inference benchmarks (CM4MLOps). After successfully validating the CM concept in the real world, I decided to donate CM and CM4MLOps to MLCommons to benefit everyone. I also helped to establish, co-chair and sponsor the Automation and Reproducibility Task Force [\[33\]](#page-10-6) to continue developing this open-source technology as a collaborative engineering effort between academia and industry with the help of Arjun Suresh - a senior software engineer from [cKnowledge.org.](https://cKnowledge.org)

After the CM users started struggling to find, manage and test the growing number of automation recipes and workflows spread across different Git repositories, I also prototyped the [Collective Knowledge Playground](https://access.cKnowledge.org/playground) an open platform to index all automation recipes [\[14\]](#page-8-1), help users prepare CM commands to run MLPerf inference benchmarks [\[12\]](#page-8-2), aggregate, process, visualize and compare all benchmarking results for AI systems [\[11\]](#page-8-3), and organize open and reproducible optimization challenges and tournaments for academia and industry to continue improving the efficiency and cost-effectiveness of AI systems [\[19\]](#page-9-1).

As an outcome of this fruitful collaboration, the cTuning foundation and cKnowledge.org have developed the technology-agnostic CM workflow for MLPerf [\[16\]](#page-9-2) and organized the 1st open challenge to benchmark commodity software and hardware using MLPerf and CM. This challenge enabled the 1st mass-scale community submission of 12217 inference benchmark v3.1 results out of total 13351 results from 20+ AI companies (including 90% of all power results) across diverse servers, embedded devices and cloud instances with processors and accelerators from Nvidia, Qualcomm, Intel, AMD, Amazon, Broadcom and other vendors [\[21,](#page-9-3) [27\]](#page-9-4) thanks to our great volunteers [\[7\]](#page-8-4).

I hope that the Collective Mind automation, virtualization and reproducibility approach together with the [Collective Knowledge Playground](https://access.cKnowledge.org/playground) and MLPerf will help to democratize AI research, development and education, reduce the cost of building, running and optimizing AI and make AI accessible to everyone.

The cTuning foundation (a founding member of MLCommons [\[3\]](#page-8-5)) and cKnowledge.org continue collaborating with the Autonomous Vehicle Computing Consortium (AVCC) [\[9,](#page-8-6) [24\]](#page-9-5), the Healthcare industry [\[28\]](#page-10-7), ACM/IEEE conferences [\[38,](#page-10-8) [17\]](#page-9-6), the Student Cluster Competition at the SuperComputing conference [\[13\]](#page-8-7) and MLCommons to help researchers, engineers and students reuse, test and extend automation recipes (CM scripts aka ResearchOps) for MLOps, DevOps, and MLPerf and let them focus on innovation and optimizations instead of re-inventing their own automations, containers and READMEs and then drowning in adapting them to rapidly evolving models, software and hardware.

My current goal is to automate, virtualize and simplify software/hardware co-design of AI systems to make them a commodity automatically produced from the most suitable open-source and proprietary components from different vendors based on user demand, requirements and constraints such as cost, latency, throughput, accuracy, energy, size and other important characteristics.

<span id="page-2-0"></span>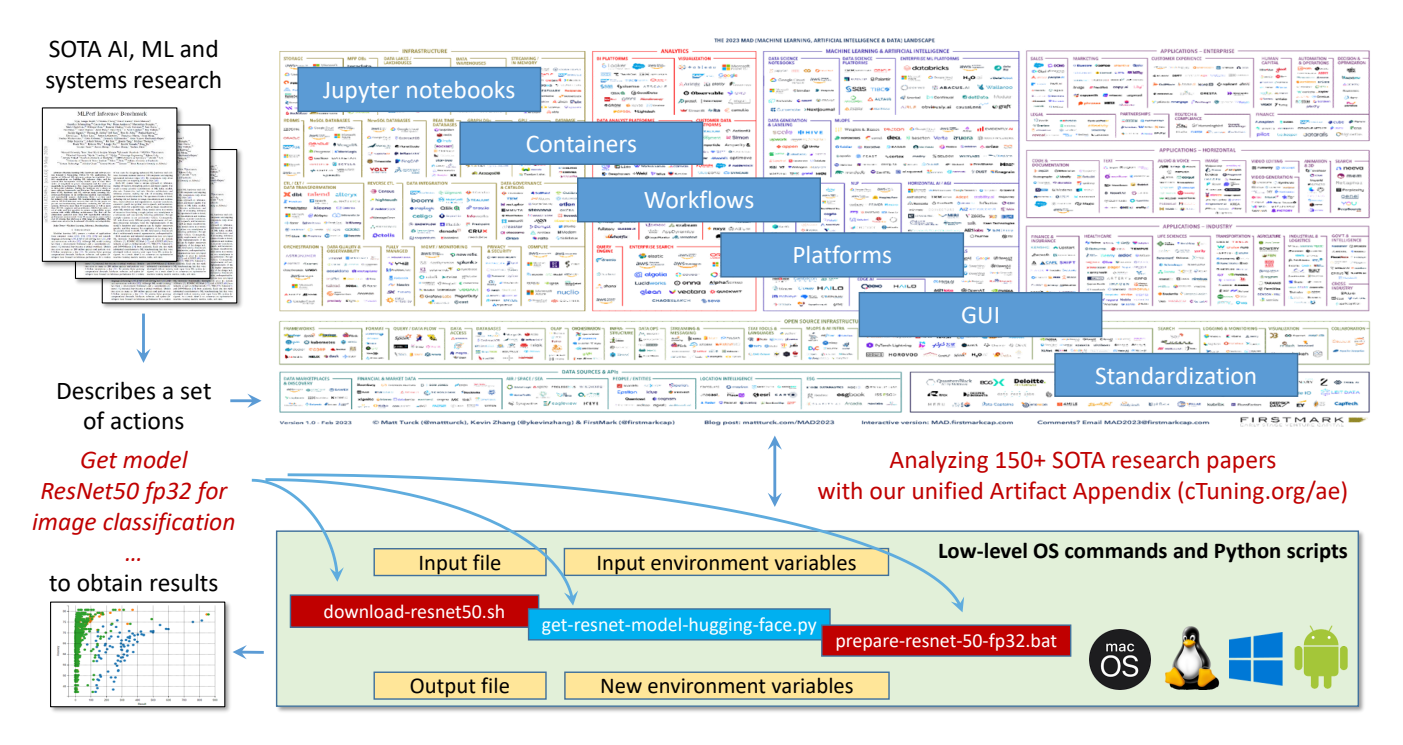

Figure 1: Many research projects implement the same "research actions" using different ad-hoc OS commands and Python scripts and share them along with ad-hoc Git repositories, containers and Jupyter notebooks to let the community reuse their projects and reproduce experiments [\[31,](#page-10-9) [30\]](#page-10-2). This figure contains the MAD landscape (Machine Learning, AI  $\mathcal B$  Data) from [mad.firstmark.com.](https://mad.firstmark.com)

# Collective Mind framework: automation, virtualization and reproducibility for ResearchOps

While reproducing  $150+$  state-of-the-art research papers at AI, ML and systems conferences I have noticed that most researchers and engineers implement the same automation steps from scratch to set up environment variables, update some file paths, rebuild dependencies and applications and re-run their experiments using some ad-hoc, low-level and OS-specific commands and scripts with different tools, models, datasets, software and hardware as shown in Figure [1.](#page-2-0)

This experience motivated me to develop technology-agnostic script wrappers (automation recipes) that can be reused across all research projects to automate all common and repetitive tasks (ResearchOps) using a platform-agnostic command line or Python API with a human-readable interface (intermediate automation language) such as get ml-model resnet50 and a Python customize module.

Such script wrappers are gradually extended by researchers and engineers to automatically set environment variables, update paths to local files and prepare and run shell commands for different operating systems, models, datasets, tools, libraries, compilers and platforms as shown in Figure [2.](#page-3-0)

To manage such recipes, I have developed Collective Mind as a small, modular, cross-platform and decentralized workflow automation, virtualization and reproducibility framework with a human-friendly interface to make it easier to build, run, benchmark and optimize AI, ML and other applications and systems across diverse and continuously changing models, data, software and hardware [\[32,](#page-10-5) [5,](#page-8-8) [6\]](#page-8-9). To some extent, CM extends the popular cmake build system [\[1\]](#page-8-10) with reusable and technology-agnostic automation recipes and portable workflows written in plain Python or native OS scripts, accessible via a human readable interface with simple tags, and shareable in public and private Git repositories and archives in a decentralized way. Furthermore, in comparison with cmake, CM automation recipes can manage not only code but also models, data sets and experiments, can download or plug all missing artifacts (models, datasets and tools), preprocess them for a given platform and environment, build missing dependencies, install them, run the final code and process output on any platform in a unified and automated way.

CM has a simple command line with a Python API to share, run and reuse automation recipes in GitHub repositories, TAR/ZIP files, containers and PYPI packages:

Install CM:

<span id="page-3-0"></span>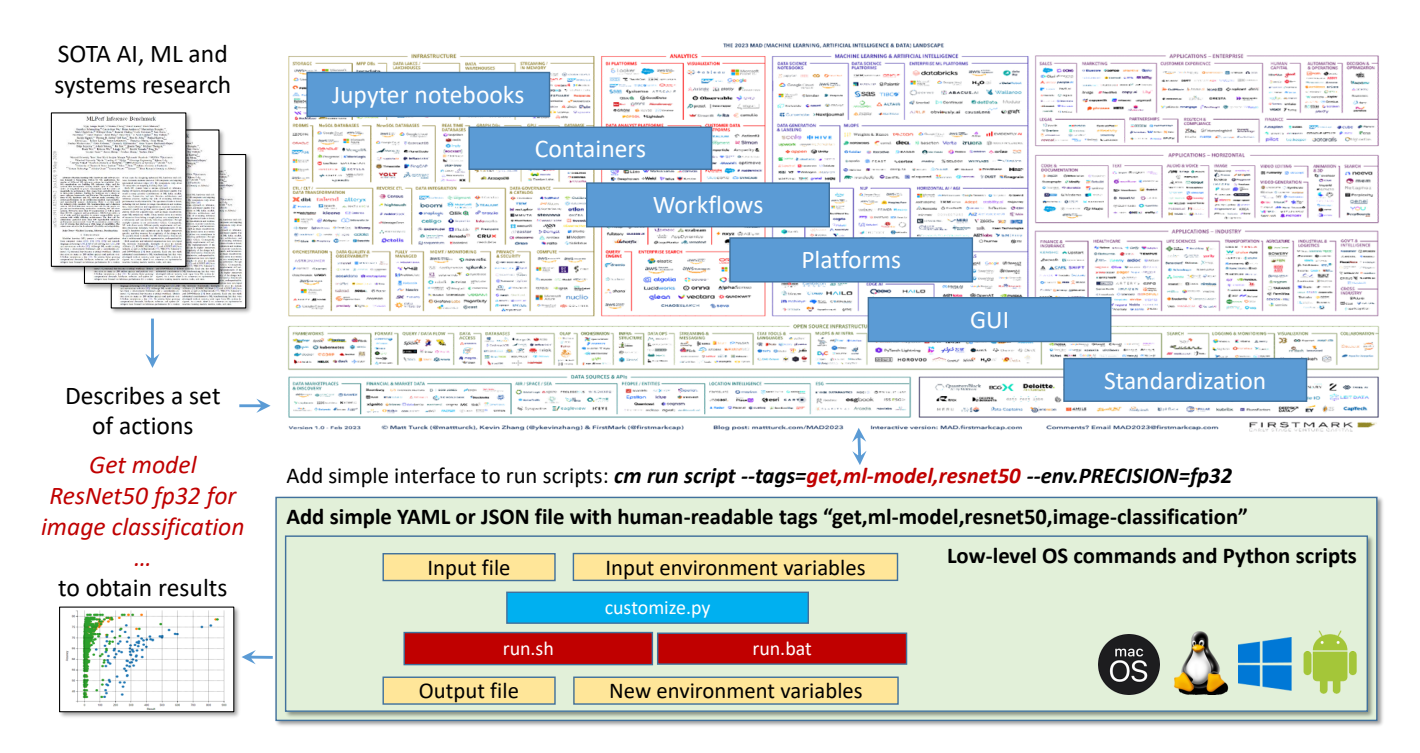

Figure 2: Collective Mind framework help to implement portable and technology-agnostic automation recipes (ResearchOps) that can be reused across all research projects while automatically adapting to different operating systems, models, datasets, software and hardware.

\$ pip install cmind

```
$ cm pull repo mlcommons@cm4mlops --branch=dev
List/find scripts by UID, alias and tags:
$ cm find script
$ cm ls script
$ cm find script 5b4e0237da074764
$ cm find script *-ml-model-*
$ cm find script -tags=resnet50
Load meta description of a given script:
$ cm load script get-ml-model-resnet50 --json
Add and run dummy script:
$ cm add script my-new-cool-script -tags=my, new, cool-script
$ cm run script -tags=my, new, cool-script -env.KEY=VALUE -json
Delete script:
$ cm rm script -tags=my, new, cool-script
$ cm delete script -\text{tags=my,new}, \text{row}, \text{cool–script}
```
. . .

I also added a new functionality to cache the output of CM scripts and manage them as a local file-based repository too:

```
cm run script "get ml-model resnet50 fp32 -_onnx" --json
cm list cache
cm find cache -tags=ml-model, resnet50, fp32
cm rm cache --tags=ml-model
```
cm rm c ache −f cm run script "get ml-model resnet50 f p32 -\_onnx" --verbose

```
cm show repo
```

```
. . .
```
You can learn more about the CM command line, Python API and architecture in the CM documentation [\[4\]](#page-8-11).

# CM4MLOPs: portable and technology-agnostic automation recipes for MLOps and DevOps

As a starting point, I prototyped a collection of automation recipes (ResearchOps) that I called CM4MLOps to support the most commonly used MLOps and DevOps that I encountered while developing machine-learning based compilers, enabling crowd-benchmarking, crowd-tuning and federated learning, automating the whole system co-design, reproducing research papers and collaborating with MLCommons and OctoAI. While prototyping CM scripts I collected the following requirements from researchers and engineers:

- must work out of the box with the default options and without the need to edit some paths, environment variables and configuration files;
- must be non-intrusive, easy to debug and must reuse existing user scripts and automation tools (such as cmake, make, ML workflows, python poetry and containers) rather than substituting them;
- must have a very simple and human-friendly command line with a Python API and minimal dependencies;
- must require minimal or zero learning curve by using plain Python, native scripts, environment variables and simple JSON/YAML descriptions instead of inventing new workflow languages;
- must have the same interface to run all automations natively, in a cloud or inside containers.

Here is an example of automation recipes to prepare and run simple image classification with ONNX run-time, ResNet50 and ImageNet labels in a unified way on Linux, Windows, MacOS, RHEL, Debian, Amazon Linux and other platforms:

```
cm run script "detect os" —out=json
cm run script "get python" -version_min=3.9.1
cm run script "get ml-model resnet50 - _onnx - _fp32"
cm run script "get original imagenet dataset - 2012 - 500"
cm run script "get generic-python-lib -_onnxruntime"
cm run script "download file -_wget" —url=https://cKnowledge.org/ai/data/computer_mouse.jpg
     -verify=no -env.CMDOWNLOAD CHECKSUM=45 a e 5 c 9 4 0 2 3 3 8 9 2 c 2 f 8 6 0 e f d f 0 b 6 6 e 7 e
```

```
cm run script "python app image-classification onnx cpu" —input=computer_mouse.jpg
```
Note that the last CM script is implemented as a simple and portable pipeline (workflow) of all above CM scripts using a simple YAML description with dependencies:

```
deps :
− t a g s : d e t e c t , o s
 − t a g s : get , sys−u t i l s −cm
 − names :
  − python
   − python3
  tags: get, python3
− t a g s : get , cuda
  names :
   − cuda
   _{\rm en\,a\,b\,l\,e\,{\rm _{\mathcal{I}}\,f\,{\rm _{\mathcal{E}}\,e\,n\,v}} :
      USE CUDA:
      − ye s
− t a g s : get , cudnn
   names :
```

```
− cudnn
  enable_if_env:
    USE CUDA:
     − ye s
− tags: get, dataset, imagenet, image-classification, original
− t a g s : get , d a t a s e t −aux , imagenet−aux , image−c l a s s i f i c a t i o n
− t a g s : get , ml−model , r e s n e t 5 0 , onnx , image−c l a s s i f i c a t i o n
  names :
  − ml−model
− t a g s : get , g e n e ri c −python−li b , p ac k a ge . Pill o w
− t a g s : get , g e n e ri c −python−li b , p ac k a ge . numpy
− t a g s : get , g e n e ri c −python−li b , p ac k a ge . opencv−python
− t a g s : get , g e n e ri c −python−li b , onnxruntime
  names :
    − onnxruntime
  skipUSE CUDA:
    − ye s
− t a g s : get , g e n e ri c −python−li b , onnx run time gpu
  names :
  − onnxruntime
  enable_if_env:
    USE CUDA:
     − ye s
```
When you run this pipeline again, all the models, dataset and packages will be cached and automatically plugged into this pipeline thus speeding up execution. Furthermore, all cached artifacts will be reused by any other CM script and pipeline similar to how Docker reuse commands between containers.

I then donated CM4MLOps to MLCommons, set up the Automation and Reproducibility Task Force, and continued extending them or developing the new ones with the help of Arjun Suresh, academia, industry and the community [\[14,](#page-8-1) [18\]](#page-9-7):

- AI/ML datasets
- AI/ML frameworks
- AI/ML models
- AI/ML optimization
- Cloud automation
- Collective benchmarking
- Compiler automation
- CUDA automation
- Dashboard automation
- Detection or installation of tools and artifacts
- DevOps automation
- Docker automation
- Modular application pipeline
- Platform information
- Python automation
- Remote automation
- Reproducibility and artifact evaluation
- TinyML automation

# CM4MLPerf: Collaboration with MLCommons to modularize and automate MLPerf benchmarks

As a founding member of MLCommons [\[3\]](#page-8-5), one of my priorities is to use the CM framework and CK Playground to modularize MLPerf benchmarks, make it easier to run and reproduce them across diverse hardware from Qualcomm, Intel, Nvidia, AMD and other vendors, and help everyone automate their submissions.

In collaboration with Arjun Suresh (senior engineer at cKnowledge and cTuning), we have developed a collection of portable CM scripts with a common interface to run MLPerf inference benchmarks and measure power across different platforms in a unified way: [\[16,](#page-9-2) [8\]](#page-8-12).

cKnowledge.org and cTuning.org also organized the 1st open challenge to benchmark commodity software and hardware using this CM automation and MLPerf inference benchmarks [\[19\]](#page-9-1). This challenge enabled the 1st mass-scale community submission of 12217 inference benchmark v3.1 results out of total 13351 results from 20+ AI companies (including 90% of all power results) across diverse servers, embedded devices and cloud instances with processors and accelerators from Nvidia, Qualcomm, Intel, AMD, Amazon, Broadcom and other vendors [\[21,](#page-9-3) [27\]](#page-9-4) thanks to our great volunteers [\[7\]](#page-8-4).

At the same time, the community helped us prototype and test a modular C++ implementation of the MLPerf benchmark [\[40\]](#page-10-10), the Loadgen over the network support for MLPerf [\[39\]](#page-10-11) and a universal and modular Python-based harness to benchmark any AI/ML model with MLPerf Loadgen and CM [\[37\]](#page-10-12).

I also started collaborated with the Autonomous Vehicle Computing Consortium and helped them prototype the CM automation with MLPerf loadgen to make it easier to benchmark different open-source and proprietary models, hardware and software for OEMs and Tier 1s suppliers [\[24\]](#page-9-5)

# Auto-generated modular containers and READMEs with unified CM instructions

I envision CM-like automation as a common, portable and technology-agnostic automation language to co-design more efficient and cost-effective computer systems similar to how high-level programming languages translate and optimize programs into efficient and hardware-specific code.

This, in turn, allows us to automate and unify containers, README files, Jupyter notebooks with CM commands that describe all the steps required to build and run AI (virtualized MLOps and DevOps) thus enabling a virtualized AI infrastructure that can automatically adapt to any software and hardware [\[23\]](#page-9-8).

### CM4Research: Collaboration with AI, ML and systems conferences

One of many reasons I develop CM is to provide a common automation, virtualization and reproducibility language that can connect academia and industry to facilitate reproducible research and technology transfer [\[34\]](#page-10-4).

My goal is provide a common interface to help researchers, engineers and students manage all research projects in a unified way, share and reuse automation recipes, reproduce experiments, focus on innovation and develop portable skills.

I have validated this approach with the community by prototyping a common CM interface to manage several research projects published at ACM/IEEE MICRO'23, NeurIPS and other conferences and journals [\[17,](#page-9-6) [2\]](#page-8-13) and to run the MLPerf inference benchmark at the Student Cluster Competition at the ACM/IEEE SuperComputing conference [\[13\]](#page-8-7).

I continue working with academia and industry to enhance the CM interface for research projects.

### Collective Knowledge Playground

I am developing a platform called Collective Knowledge Playground [\(access.cKnowledge.org\)](https://access.cKnowledge.org) to share automation recipes (CM scripts or ResearchOps) [\[14\]](#page-8-1) including benchmarking, optimization and co-design pipelines for AI [\[12\]](#page-8-2), continuously test and stabilize them across diverse models, datasets, software and hardware, and collect statistics about the behavior of AI systems as a collaborative effort between academia and industry [\[11\]](#page-8-3) as conceptually shown in Figure [3.](#page-7-0)

My goal is to distribute the costly, lengthy and repetitive process of co-designing faster, cheaper and more energy-efficient computer systems for AI, ML and other emerging workloads across many users and use all collected knowledge to model their behavior and predict the most profitable configurations and optimizations.

For example, we have collected various historical data from many MLPerf benchmarks at the CK Playground in the CM format [\[11,](#page-8-3) [20\]](#page-9-9) to make it easier for everyone to visualize it, add derived metrics such as energy-efficiency and costs [\[22\]](#page-9-10), share optimization and reproducibility reports [\[26\]](#page-9-11) and train models to predict designs and suggest CM commands [\[25\]](#page-9-12).

<span id="page-7-0"></span>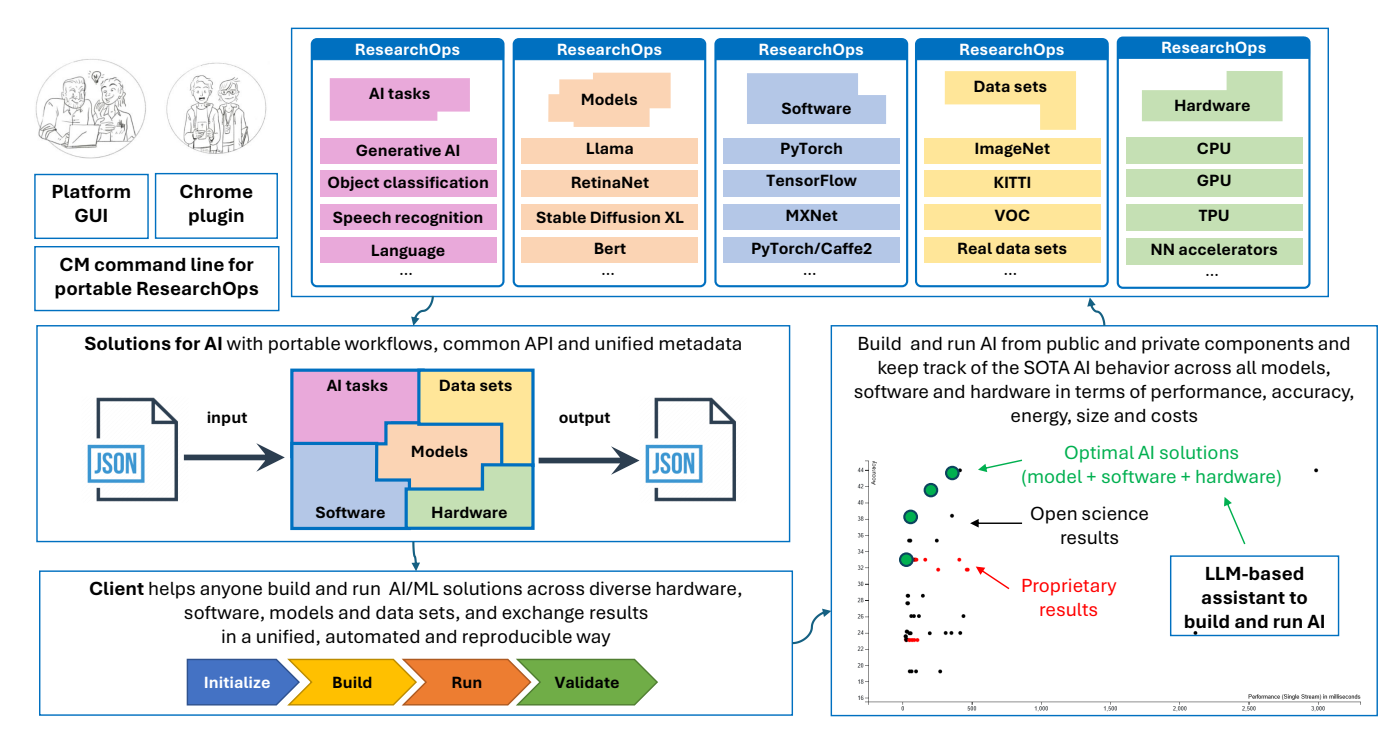

Figure 3: Collective Knowledge Playground to co-design more efficient and cost-effective AI with the help of the Collective Mind automation framework, virtualized MLOps, MLPerf and reproducible optimization challenges.

Furthermore, one of my long-term goals for Collective Knowledge and Collective Mind is to help students co-design efficient software and hardware for AI and any other emerging workload in close collaboration with industry while solving the real world problems and acquiring portable skills even if all components are changing all the time.

### Acknowledgments

After prototyping the [Collective Mind workflow automation framework \(CM\)](https://github.com/mlcommons/ck/tree/master/cm) with portable and technology-agnostic automation recipes (ResearchOps) for MLOps, DevOps, MLPerf [\(CM4MLOps\)](https://github.com/mlcommons/cm4mlops) [\[15\]](#page-9-0) and AVCC/ABTF [\(CM4ABTF\)](https://github.com/mlcommons/cm4abtf) [\[24\]](#page-9-5) and validating them in the real world to modularize MLPerf benchmarks and automate mass-scale community submissions [\[34\]](#page-10-4), I decided to donate my open-source CM technology to [MLCommons](https://mlcommons.org) to benefit everyone and continue developing it as a collaborative engineering effort between academia and industry within the [Task Force on](https://github.com/mlcommons/ck/blob/master/docs/taskforce.md) [Automation and Reproducibility.](https://github.com/mlcommons/ck/blob/master/docs/taskforce.md)

I am grateful to MLCommons and many colleagues and friends listed at  $github.com/mlcommons/ck/blob/master/CONTRIBU1$ for fruitful discussions, suggestions and feedback including Resmi Arjun, Omar Benjelloun, Alice Cheng, Jiahao Chen, Ramesh N Chukka, Fabrice Costa, Ray DeMoss, Ryan T DeRue, Himanshu Dutta, Justin Faust, Diane Feddema, Leonid Fursin, Anirban Ghosh, Michael Goin, Jose Armando Hernandez, Mehrdad Hessar, Miro Hodak, Sachin Idgunji, Tom Jablin, Nino Jacob, David Kanter, Alex Karargyris, Georgios Karyotis, Jason Knight, Ilya Kozulin, Steve Leak, Amija Maji, Peter Mattson, Kasper Mecklenburg, Pablo Gonzalez Mesa, Thierry Moreau, Sachin Mudaliyar, Stanley Mwangi, Ashwin Nanjappa, Hai Ah Nam, Nandeeka Nayak, Datta Nimmaturi, Lakshman Patel, Arun Tejusve Raghunath Rajan, Vijay Janapa Reddi, Andrew Reusch, Anandhu S, Sergey Serebryakov, Warren Schultz, Amrutha Sheleenderan, Radoyeh Shojaei, Byoungjun Seo, Aditya Kumar Shaw, Ilya Slavutin, Jinho Suh, Arjun Suresh, Badhri Narayanan Suresh, David Tafur, Chloe Tessier, Gaurav Verma, Zixian Wang, Scott Wasson, Haoyang Zhang , Bojian Zheng and Thomas Zhu.

I thank Chloe Tessier for preparing nice illustrations for this project and Arjun Suresh for helping to develop CM scripts and workflows to modularize MLPerf inference benchmarks, improve CM documentation and automate submissions.

Last but not the least, I thank all great participants and reviewers in our optimization and reproducibility challenges:  $access.cKnowledge.org/playground/?action=contributors.$  $access.cKnowledge.org/playground/?action=contributors.$ 

# Future Plans

We are only at the very beginning of this community project and there is a lot more to be done. cKnowledge.org and cTuning.org continue collaborating with academia, industry, MLCommons, AVCC and the community to improve CM, CM4MLOps, CM4MLPerf, CM4ABTF, CM4Research and the Collective Knowledge Playground to learn how to build more efficient and cost-effective AI and ML systems using CM and MLPerf. We plan to enhance CM and CK with cross-compilation, universal profiling, the whole system optimization and co-design, better support for ABTF, MedPerf, MLPerf inference and training, TinyML and MLPerf client, modeling of AI systems' behavior, prediction of the most profitable optimizations and LLM-based co-design assistant. We also plan to develop the next generation of the CM framework and CK playground to make it easier to understand, develop, manage, test, reuse and extend automation recipes across rapidly evolving and open-source or proprietary models, datasets, software and hardware from different vendors and users.

## References

- <span id="page-8-10"></span>[1] CMake: A Powerful Software Build System. <https://cmake.org>.
- <span id="page-8-13"></span>[2] Artifact Evaluation: reproducing experimental results from systems and machine learning conferences. [https:](https://cTuning.org/ae) [//cTuning.org/ae](https://cTuning.org/ae), 2015–current.
- <span id="page-8-5"></span>[3] MLCommons Launches: Uniting 50+ Global Technology and Academic Leaders to Accelerate Innovation in ML. <https://mlcommons.org/2020/05/mlcommons-launches-2>, 2020.
- <span id="page-8-11"></span>[4] Collective Mind documentation. <https://github.com/mlcommons/ck/tree/master/docs> , [https://](https://cknowledge.org/docs/cm) [cknowledge.org/docs/cm](https://cknowledge.org/docs/cm) , <https://docs.mlcommons.org/ck>, 2022–current.
- <span id="page-8-8"></span>[5] Collective Mind framework at PYPI. <https://pypi.org/project/cmind>, 2022–current.
- <span id="page-8-9"></span>[6] Collective Mind installation GUI. <https://access.cknowledge.org/playground/?action=install>, 2022–current.
- <span id="page-8-4"></span>[7] A list of all volunteers participated in the open Collective Knowledge challenges to benchmark and optimize AI systems using MLPerf and CM. <https://access.cknowledge.org/playground/?action=contributors>, 2023–current.
- <span id="page-8-12"></span>[8] MLCommons documentation to run MLPerf inference benchmarks using CM. [https://docs.mlcommons.org/](https://docs.mlcommons.org/inference) [inference](https://docs.mlcommons.org/inference), 2024–current.
- <span id="page-8-6"></span>[9] Press-release: MLCommons and AVCC Release Automotive Benchmark Proof-of-Concept. [https://avcc.org/](https://avcc.org/ab_poc) [ab\\_poc](https://avcc.org/ab_poc) , <https://github.com/mlcommons/cm4abtf>, 2024-06-18.
- <span id="page-8-0"></span>[10] Bruce R. Childers, Grigori Fursin, Shriram Krishnamurthi, and Andreas Zeller. Artifact Evaluation for Publications (Dagstuhl Perspectives Workshop 15452). Dagstuhl Reports, 5(11):29–35, 2016.
- <span id="page-8-3"></span>[11] cKnowledge.org. CK Playground GUI to collect, process, visualize and compare benchmarking and optimization results for AI systems including. <https://access.cknowledge.org/playground/?action=experiments> , <https://github.com/mlcommons/cm4mlperf-results>, 2024.
- <span id="page-8-2"></span>[12] cKnowledge.org. CK Playground GUI to run MLPerf inference benchmarks using the CM automation, virtualization and reproducibility framework. [https://access.cknowledge.org/playground/?action=](https://access.cknowledge.org/playground/?action=howtorun) [howtorun](https://access.cknowledge.org/playground/?action=howtorun), 2024.
- <span id="page-8-7"></span>[13] cKnowledge.org and cTuning.org. CM4SCC: tutorial to run and optimize MLPerf BERT inference benchmark at the Student Cluster Competition 2023. [https://github.com/mlcommons/ck/blob/master/docs/tutorials/](https://github.com/mlcommons/ck/blob/master/docs/tutorials/scc23-mlperf-inference-bert.md) [scc23-mlperf-inference-bert.md](https://github.com/mlcommons/ck/blob/master/docs/tutorials/scc23-mlperf-inference-bert.md), 2023.
- <span id="page-8-1"></span>[14] cKnowledge.org and cTuning.org. An online catalog of CM scripts at the Collective Knowledge Playground (technology-agnostic automation recipes for MLOps, DevOps, ResearchOps and MLPerf). [https://access.](https://access.cknowledge.org/playground/?action=scripts) [cknowledge.org/playground/?action=scripts](https://access.cknowledge.org/playground/?action=scripts), <https://docs.mlcommons.org/cm4mlops/scripts>, 2023–current.
- <span id="page-9-0"></span>[15] cKnowledge.org and cTuning.org. CM4MLOps: an open-source collection of portable and technology-agnostic automation recipes with a unified CM interface to virtualize MLOps, DevOps, ResearchOps and MLPerf (donated to MLCommons by cKnowledge.org and cTuning.org). [https://github.com/mlcommons/ck/tree/](https://github.com/mlcommons/ck/tree/master/cm-mlops) [master/cm-mlops](https://github.com/mlcommons/ck/tree/master/cm-mlops) , <https://github.com/mlcommons/cm4mlops>, 2023–current.
- <span id="page-9-2"></span>[16] cKnowledge.org and cTuning.org. CM4MLPerf: portable and technology-agnostic CM workflow to run MLPerf inference benchmarks in an automated and reproducible way across different models, datasets, software and hardware. <https://github.com/mlcommons/cm4mlops/tree/main/script/run-mlperf-inference-app> , <https://docs.mlcommons.org/inference> , [https://access.cknowledge.org/playground/?action=](https://access.cknowledge.org/playground/?action=howtorun) [howtorun](https://access.cknowledge.org/playground/?action=howtorun), 2023–current.
- <span id="page-9-6"></span>[17] cKnowledge.org and cTuning.org. CM4Research: CM interface and portable automation recipes to access, manage, prepare, run, reproduce and compare experiments from accepted papers at ACM, IEEE and NeurIPS conferences. <https://github.com/ctuning/cm4research> , [https://access.cknowledge.org/playground/](https://access.cknowledge.org/playground/?action=contributors) [?action=contributors](https://access.cknowledge.org/playground/?action=contributors), 2023–current.
- <span id="page-9-7"></span>[18] cKnowledge.org and cTuning.org. Collective Mind automation, virtualization and reproducibility framework: Getting Started Guide with a list of CM scripts and their categories. [https://doi.org/10.5281/zenodo.](https://doi.org/10.5281/zenodo.12514794) [12514794](https://doi.org/10.5281/zenodo.12514794), <https://github.com/mlcommons/ck/blob/master/docs/getting-started.md>, 2023–current.
- <span id="page-9-1"></span>[19] cKnowledge.org and cTuning.org. Reproducibility and Optimization Challenges powered by the Collective Mind Automation Framework. <https://access.cknowledge.org/playground/?action=challenges>, 2023–current.
- <span id="page-9-9"></span>[20] cKnowledge.org and cTuning.org. The MLPerf explorer. [https://access.cknowledge.org/mlperf-explorer/](https://access.cknowledge.org/mlperf-explorer/show-results) [show-results](https://access.cknowledge.org/mlperf-explorer/show-results), 2023–current.
- <span id="page-9-3"></span>[21] cKnowledge.org and cTuning.org. Report: a new milestone to make MLPerf benchmarks accessible to everyone. <https://doi.org/10.5281/zenodo.12167765>, 2023-09-25.
- <span id="page-9-10"></span>[22] cKnowledge.org and cTuning.org. CK Playground GUI to add derived metrics to MLPerf (and any other) results including power efficiency and costs. [https://access.cknowledge.org/playground/?action=experiments&](https://access.cknowledge.org/playground/?action=experiments&name=e472410ee67c41f9&x=Result&y=Power_Efficiency&filter=result[%27Result_Power%27]%3C35&derived_metrics=result%5B%27Power_Efficiency%27%5D%3D1000%2Fresult%5B%27Result_Power%27%5D&c=accelerator_model_name&axis_key_s=version&type=2D) [name=e472410ee67c41f9&x=Result&y=Power\\_Efficiency&filter=result\[%27Result\\_Power%27\]%3C35&](https://access.cknowledge.org/playground/?action=experiments&name=e472410ee67c41f9&x=Result&y=Power_Efficiency&filter=result[%27Result_Power%27]%3C35&derived_metrics=result%5B%27Power_Efficiency%27%5D%3D1000%2Fresult%5B%27Result_Power%27%5D&c=accelerator_model_name&axis_key_s=version&type=2D) [derived\\_metrics=result%5B%27Power\\_Efficiency%27%5D%3D1000%2Fresult%5B%27Result\\_Power%27%5D&](https://access.cknowledge.org/playground/?action=experiments&name=e472410ee67c41f9&x=Result&y=Power_Efficiency&filter=result[%27Result_Power%27]%3C35&derived_metrics=result%5B%27Power_Efficiency%27%5D%3D1000%2Fresult%5B%27Result_Power%27%5D&c=accelerator_model_name&axis_key_s=version&type=2D) [c=accelerator\\_model\\_name&axis\\_key\\_s=version&type=2D](https://access.cknowledge.org/playground/?action=experiments&name=e472410ee67c41f9&x=Result&y=Power_Efficiency&filter=result[%27Result_Power%27]%3C35&derived_metrics=result%5B%27Power_Efficiency%27%5D%3D1000%2Fresult%5B%27Result_Power%27%5D&c=accelerator_model_name&axis_key_s=version&type=2D), 2024.
- <span id="page-9-8"></span>[23] cKnowledge.org and cTuning.org. Example of a unified README and Docker container with CM commands that virtualize MLOps, MLPerf and DevOps similar to how programming languages translate programs into machine-specific code. [https://github.com/mlcommons/inference\\_results\\_](https://github.com/mlcommons/inference_results_v4.0/blob/main/closed/CTuning/measurements/PCSPECIALIST_AMD_AM5_PC_with_Nvidia_RTX_4090-nvidia_original-gpu-tensorrt-vdefault-default_config/gptj-99/offline/README.md) [v4.0/blob/main/closed/CTuning/measurements/PCSPECIALIST\\_AMD\\_AM5\\_PC\\_with\\_Nvidia\\_RTX\\_](https://github.com/mlcommons/inference_results_v4.0/blob/main/closed/CTuning/measurements/PCSPECIALIST_AMD_AM5_PC_with_Nvidia_RTX_4090-nvidia_original-gpu-tensorrt-vdefault-default_config/gptj-99/offline/README.md) [4090-nvidia\\_original-gpu-tensorrt-vdefault-default\\_config/gptj-99/offline/README.md](https://github.com/mlcommons/inference_results_v4.0/blob/main/closed/CTuning/measurements/PCSPECIALIST_AMD_AM5_PC_with_Nvidia_RTX_4090-nvidia_original-gpu-tensorrt-vdefault-default_config/gptj-99/offline/README.md) , [https://github.com/mlcommons/cm4mlops/blob/main/script/app-mlperf-inference-mlcommons-cpp/](https://github.com/mlcommons/cm4mlops/blob/main/script/app-mlperf-inference-mlcommons-cpp/dockerfiles/ubuntu_22.04.Dockerfile) [dockerfiles/ubuntu\\_22.04.Dockerfile](https://github.com/mlcommons/cm4mlops/blob/main/script/app-mlperf-inference-mlcommons-cpp/dockerfiles/ubuntu_22.04.Dockerfile), 2024.
- <span id="page-9-5"></span>[24] cKnowledge.org and cTuning.org. CM4ABTF: portable and technology-agnostic automation recipes with a unified CM interface for MLCommons/AVCC automotive benchmark (donated to MLCommons by cKnowledge.org and cTuning.org). <https://github.com/mlcommons/cm4abtf> , [https://avcc.org/ab\\_poc](https://avcc.org/ab_poc) , <https://mlcommons.org/2024/06/automotive-benchmark-poc>, 2024–current.
- <span id="page-9-12"></span>[25] cKnowledge.org and cTuning.org. LLM-based assistant to suggest CM commands to benchmark, optimize and co-design computer systems (under development). <https://access.cknowledge.org/assistant>, 2024–current.
- <span id="page-9-11"></span>[26] cKnowledge.org and cTuning.org. Reproducing the MLPerf inference benchmark v3.0 result for Nvidia Jetson AGX Orin. [https://access.cknowledge.org/playground/?action=](https://access.cknowledge.org/playground/?action=experiments&name=mlperf-inference--v3.0--edge--closed--image-classification--offline&result_uid=3751b230c800434a) [experiments&name=mlperf-inference--v3.0--edge--closed--image-classification--offline&](https://access.cknowledge.org/playground/?action=experiments&name=mlperf-inference--v3.0--edge--closed--image-classification--offline&result_uid=3751b230c800434a) [result\\_uid=3751b230c800434a](https://access.cknowledge.org/playground/?action=experiments&name=mlperf-inference--v3.0--edge--closed--image-classification--offline&result_uid=3751b230c800434a) , [https://github.com/mlcommons/ck/blob/master/cm-mlops/](https://github.com/mlcommons/ck/blob/master/cm-mlops/challenge/optimize-mlperf-inference-v3.0-2023/docs/setup-nvidia-jetson-orin.md#reproducing-the-nvidia-jetson-agx-orin-submission) [challenge/optimize-mlperf-inference-v3.0-2023/docs/setup-nvidia-jetson-orin.md#](https://github.com/mlcommons/ck/blob/master/cm-mlops/challenge/optimize-mlperf-inference-v3.0-2023/docs/setup-nvidia-jetson-orin.md#reproducing-the-nvidia-jetson-agx-orin-submission) [reproducing-the-nvidia-jetson-agx-orin-submission](https://github.com/mlcommons/ck/blob/master/cm-mlops/challenge/optimize-mlperf-inference-v3.0-2023/docs/setup-nvidia-jetson-orin.md#reproducing-the-nvidia-jetson-agx-orin-submission), 2024–current.
- <span id="page-9-4"></span>[27] cKnowledge.org and cTuning.org. Report: A new CM workflow for MLPerf helps to benchmark commodity hardware for AI performance, power and cost efficiency. <https://doi.org/10.5281/zenodo.12167503>, 2024-03-28.
- <span id="page-10-7"></span>[28] FeTS Consortium, Alexandros Karargyris, Renato Umeton, Micah J Sheller, Alejandro Aristizabal, Johnu George, Anna Wuest, Sarthak Pati, Hasan Kassem, Maximilian Zenk, Ujjwal Baid, Prakash Narayana Moorthy, Alexander Chowdhury, Junyi Guo, Sahil Nalawade, Jacob Rosenthal, David Kanter, Maria Xenochristou, Daniel J Beutel, Verena Chung, Timothy Bergquist, James Eddy, Abubakar Abid, Lewis Tunstall, Omar Sanseviero, Dimitrios Dimitriadis, Yiming Qian, Xinxing Xu, Yong Liu, Rick Siow Mong Goh, Srini Bala, Victor Bittorf, Sreekar Reddy Puchala, Biagio Ricciuti, Soujanya Samineni, Eshna Sengupta, Akshay Chaudhari, Cody Coleman, Bala Desinghu, Gregory Diamos, Debo Dutta, Diane Feddema, Grigori Fursin, Xinyuan Huang, Satyananda Kashyap, Nicholas Lane, Indranil Mallick, Pietro Mascagni, Virendra Mehta, Cassiano Ferro Moraes, and Poonam Yadav. Federated benchmarking of medical artificial intelligence with medperf. Nature Machine Intelligence, 5(7):799–810, July 2023.
- <span id="page-10-1"></span>[29] Grigori Fursin. Collective Tuning Initiative: automating and accelerating development and optimization of computing systems. In Proceedings of the GCC Developers' Summit, June 2009.
- <span id="page-10-2"></span>[30] Grigori Fursin. ACM TechTalk'21: Reproducing 150 Research Papers and Testing Them in the Real World: Challenges and Solutions. <https://learning.acm.org/techtalks/reproducibility>, 2021.
- <span id="page-10-9"></span>[31] Grigori Fursin. Collective knowledge: organizing research projects as a database of reusable components and portable workflows with common interfaces. Philosophical Transactions of the Royal Society A: Mathematical, Physical and Engineering Sciences, 379(2197):20200211, 2021.
- <span id="page-10-5"></span>[32] Grigori Fursin. CM: Collective Mind automation, virtualization and reproducibility framework (donated to MLCommons by cKnowledge.org and cTuning.org). [https://github.com/mlcommons/ck/tree/master/cm/](https://github.com/mlcommons/ck/tree/master/cm/cmind) [cmind](https://github.com/mlcommons/ck/tree/master/cm/cmind), 2022–current.
- <span id="page-10-6"></span>[33] Grigori Fursin. MLCommons Task Force on Automation and Reproducibility. [https://github.com/](https://github.com/mlcommons/ck/blob/master/docs/taskforce.md) [mlcommons/ck/blob/master/docs/taskforce.md](https://github.com/mlcommons/ck/blob/master/docs/taskforce.md), 2022–current.
- <span id="page-10-4"></span>[34] Grigori Fursin. Keynote at ACM REP'23: Collective Mind: toward a common language to facilitate reproducible research and technology transfer. <https://doi.org/10.5281/zenodo.8105339>, 2023.
- <span id="page-10-3"></span>[35] Grigori Fursin, Yuriy Kashnikov, Abdul Wahid Memon, Zbigniew Chamski, Olivier Temam, Mircea Namolaru, Elad Yom-Tov, Bilha Mendelson, Ayal Zaks, Eric Courtois, Francois Bodin, Phil Barnard, Elton Ashton, Edwin Bonilla, John Thomson, Christopher Williams, and Michael F. P. O'Boyle. Milepost gcc: Machine learning enabled self-tuning compiler. International Journal of Parallel Programming, 39:296–327, 2011. 10.1007/s10766-010-0161-2.
- <span id="page-10-0"></span>[36] John L. Hennessy and David A. Patterson. Computer Architecture, Sixth Edition: A Quantitative Approach. Morgan Kaufmann Publishers Inc., San Francisco, CA, USA, 6th edition, 2017.
- <span id="page-10-12"></span>[37] Gaz Iqbal, Arjun Suresh, and Grigori Fursin. Modular and universal Python-based harness for MLPerf loadgen with the CM automation to benchmark any AI/ML model. [https://github.com/mlcommons/cm4mlops/tree/](https://github.com/mlcommons/cm4mlops/tree/main/script/app-loadgen-generic-python) [main/script/app-loadgen-generic-python](https://github.com/mlcommons/cm4mlops/tree/main/script/app-loadgen-generic-python), 2023–current.
- <span id="page-10-8"></span>[38] Suvinay Subramanian, Karthik Murthy, and Grigori Fursin. Micro '23: Artifact evaluation report in the front matter of the proceedings of the 56th annual ieee/acm international symposium on microarchitecture. pages 43–45, New York, NY, USA, 2023. Association for Computing Machinery.
- <span id="page-10-11"></span>[39] Arjun Suresh, cKnowledge.org, and cTuning.org. Loadgen over the network support for MLPerf Bert inference benchmark (ONNX runtime and PyTorch). [https://github.com/mlcommons/inference/blob/master/lon/](https://github.com/mlcommons/inference/blob/master/lon/network_SUT.py) [network\\_SUT.py](https://github.com/mlcommons/inference/blob/master/lon/network_SUT.py), 2023–current.
- <span id="page-10-10"></span>[40] Thomas Zhu, Arjun Suresh, and Grigori Fursin. Modular C++ harness for the MLPerf loadgen. <https://github.com/mlcommons/cm4mlops/tree/main/script/app-mlperf-inference-mlcommons-cpp>, 2023–current.